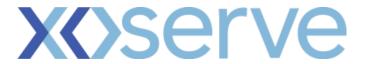

# XRN5616b – MPRN Annual Quantity Capacity Management

**High Level Solution Options** 

#### XRN5616b - Change Summary

- Part A of this change addressed CSEP Creation and amendment requests. Part B will address the MPRN Creation requests submitted by IGTs.
- Currently, Distribution Network Operators (DNOs) do not have the appropriate visibility of Independent Gas Transporters (IGT) network expansion, rendering contractual IGT capacity monitory systems ineffective. This can result in low gas pressure issues for Distribution Networks and IGT customers. This can also impact DNs given their responsibility to manage network capacity demands, and the safe operation of the network.
- DNOs require a mechanism to provide the capability of reviewing the approval or rejection of applications for the creation of IGT Meter points.
- This change will ensure compliance with obligations set out in Independent Gas Transporter Arrangements Document (IGTAD) preventing CSEP AQs from being exceeded without the DN Operator being aware.

#### **Solution Overview**

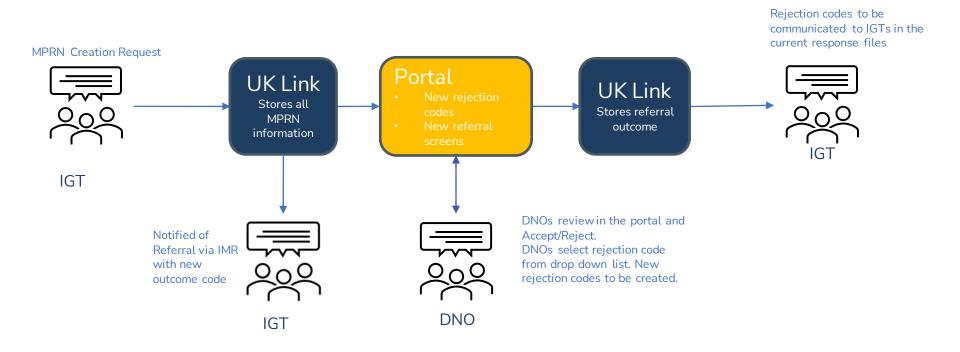

## Option

| # | Description        | Systems and process impacts                                                                                                    | Cost Estimate Ranges        | Option Pros                                                                                                    | Option Cons                                                                                                    |
|---|--------------------|----------------------------------------------------------------------------------------------------|-----------------------------|----------------------------------------------------------------------------------------------------|----------------------------------------------------------------------------------------------------|
| 1 | New portal screens | Portal: New screens on the DNO portal.  UK Link: New custom data table for IGT MPRN data. Update to existing data table for referrals data. New programs and changes to existing programs. New archiving rules . New logic. New Value created for outcome code.  SAP PO: New PO proxy development for the portal screens. | Delivery:<br>£350k to £490k | <ul> <li>DNOs given greater control over capacity management</li> <li>Uses existing DNO Portal to display referrals</li> <li>No change to IGT process</li> <li>IGTs and DNOs are kept informed throughout the referral process as set out in the customer requirements.</li> </ul> | <ul> <li>More information calls to UK link</li> <li>Performance could be impacted based on number of fields and MPRN's required to display on the portal</li> <li>Limited downstream impacts as in-progress MPRN data is stored in the new custom table.</li> <li>Referral process impacts due to changes to the referral data table.</li> </ul> |

## **Customer Requirements**

| Ref No. | Actor<br>(As)                         | Requirement Description (I want to)                                                                                                    | Rationale (So that)                                                                                                    | Acceptance Criteria                                                                                                    |
|---------|---------------------------------------|----------------------------------------------------------------------------------------------------|----------------------------------------------------------------------------------------------------|----------------------------------------------------------------------------------------------------|
| EPIC    | \ \ \ \ \ \ \ \ \ \ \ \ \ \ \ \ \ \ \ | I want meter points that are within the existing CSEP allowance to be accepted                                                                                        | commercial arrangements and physical capabilities of the network                                                         | IGT Meter Points are not created or updated in Supply Point Register without the fopportunity for the relevant DN to review                                                                                                    |
| CR1.0   | CDSP                                  | I want to validate the MPRN creation against agreed CSEP base data                                                                                                    | So that only meter points that are within the existing CSEP allowance are accepted directly in the Supply Point Register | - All existing validations are retained<br>- MAX CSEP SHQ validated against IGT meter point creations                                                                                                    |
| CR1.1   | CDSP                                  | I want to notify the IGT of a successful validation outcome                                                                                                    | So that the customer is able to update their records accordingly                                                         | - Provision of response files with accepted details                                                                                                    |
| CR1.2   | Distribution Networks                 | I want to be notified of a (IGT Meter Point Creation) referral                                                                                                    | So that the request can be assessed and appropriate checks can be undertaken                                             | - DNs referral should be provided by UK Link Portal<br>- Provide all associated data from initial submission (i.e. all data provided by IGT in an<br>appropriate format)                                                                                                  |
| CR1.3   | IGT                                   | I want to be made aware of any MPRN creations that have been referred to the DN                                                                                       | So that I am aware of the position and status of the MPRN creation request                                               | Notification provided with details of MPRNs that have been referred     Needs to be linked to the original request                                                                                                    |
| CR2.0   | Distribution Networks                 | I want the ability to accept a referral                                                                                                    | So that only accepted/approved IGT Meter Point<br>Creation requests are processed in Supply Point<br>Register            | - DN's have an agreed timescale to respond to the referral [e.g. D+2 SPSBD]  - Accepted IGT Meter Point Creation request update progressed into Supply Point Register                                                                                                    |
| CR2.1   | Distribution Networks                 | I want the ability to reject a referral                                                                                                    | So that the data does not progress and the requesting IGT can be informed                                                | -Rejected IGT Meter Point Creation request not accepted within Supply Point Register and or available for downstream processing -Data available to notify the submitting IGT of referral rejection                                                                        |
| CR3.0   | CDSP                                  | I want to receive Distribution Network referral response                                                                                                    | So that appropriate updates and notifications can be actioned                                                            | - DN approval = IGT Meter Point Creation - DN rejection = Do not progress with IGT Meter Point Creation - No DN response in agreed timescale = Treated as a DN approval                                                                                                   |
| CR4.0   | IGT                                   | I want to be notified of the MPRN creation requests that have been rejected                                                                                           | So that I can act upon the response accordingly                                                                          | - IGT to follow up any rejection responses with the relevant DN - Relevant rejection reason provided                                                                                                    |
| CR5.0   | CDSP                                  | I want data values used within the validation to be configurable                                                                                                    | So that a functional change is not required should                                                                       | Although not limited to, the following variables are configurable by system administrator and/or through a support ticket:  -The number of business days the DNs have to review a referral                                                                                |
| CR6.0   | CDSP                                  | I want to have process exception handling processes in place                                                                                                    |                                                                                                    | Documented and approved exception handling processes in place to cover, but not limited to: - Monitoring - Escalations - Customer notification/communications                                                                                                    |
| CR7.0   | CDSP                                  | I want the ability to report on the usage of this process                                                                                                    |                                                                                                    | Business owners to be capable of providing volumetrics that can be used to assess the performance of the service                                                                                                    |
| CR7.1   | CDSP                                  | I want a defined query and support request process to be in place                                                                                                    | contact with the CDSP                                                                                                    | - Documented process for customers to raise queries and/or issues with any stage of the process where they interact with the CDSP - Customers are informed of the process to follow should they experience an issue within the service defined within these requirements. |
| CR7.2   | Customer                              | I want all existing functional and process input and output, outside of that specified in the requirements, to be unaffected by changes made to meet these objectives |                                                                                                    | Changes to functionality and/or process are only made to meet the objectives of the change                                                                                                    |

### **Assumptions, Dependencies and Risks**

| Category    | Description                                                                                                    |
|-------------|----------------------------------------------------------------------------------------------------|
| Assumptions | <ul> <li>New portal screens will only display the pending requests. Accepted and rejected requests will not be displayed.</li> <li>There will be a change to the IMR file format to include a new value in existing field "Outcome Code"</li> <li>Addition of new rejection codes.</li> <li>Referrals cannot be amended in the portal by either the IGT or the DNO.</li> <li>Volumes of MPRN creation requests will remain same post this change.</li> <li>MPRN creation requests will need to be assessed and accepted/rejected in batches. The batches will be made up of MPRNs included in each request submitted by the IGTs.</li> <li>All referrals will be made at the master CSEP (connected to the GT pipeline) level for nested CSEPs.</li> <li>PT of 4 weeks (One week sign off) are considered in timeline and effort estimation.</li> <li>No market trials</li> <li>Referrals mentioned in this change will be initiated post this change go live and will not include any MPRNs that will be inflight over implementation.</li> <li>If a site take over is initiated for the CSEP and there are pending referrals, then those MPRNs need to be excluded from the site takeover process manually by the business. Site takeover cannot be initiated until the referral is resolved.</li> <li>Existing data correction on CSEPs is out of scope of this change</li> <li>IGT MPRN amendments are out of scope</li> </ul> |
| Risks       | None identified at this time.                                                                                                    |

## Appendix A: Example of Referral Screens

**TBC** in Detailed Design

| Portal Home Screen (Scr | e Screen (Screen 1) |
|-------------------------|---------------------|
|                         |                     |
| IGT MPRN Referrals      | Referrals           |
| Other Option            | on                  |
| Other Option            | on                  |
| Other Option            | on                  |
|                         |                     |
|                         |                     |
|                         |                     |
|                         |                     |
|                         |                     |
|                         |                     |

#### Referral display Screen (Screen 2)

LDZ: All

Search

| CSEP ID  | Batch ID | CSEP Site<br>Name | LDZ | CSEP Max<br>AQ | Meter Point<br>Count | New Meter Points<br>referred as part of<br>the batch | Action |
|----------|----------|-------------------|-----|----------------|----------------------|------------------------------------------------------|--------|
| L1111111 | 000001   | CSEP A            | EM  | 1,000,000      | 100                  | 25                                                   | Accept |
| M222222  | 000002   | CSEP B            | EA  | 250,000        | 25                   | 15                                                   | Accept |
| Н3333333 | 000003   | CSEP C            | WM  | 100,000        | 10                   | 10                                                   | Accept |

#### Batch detail Screen (Screen 3)

| CSEP ID  | Batch<br>ID | CSEP Site<br>Name | LDZ | Current<br>CSEP AQ | CSEP Max<br>AQ | Total new<br>requested AQ |    | Max Meter<br>Point Count | New Meter<br>Points referred as<br>part of the batch |
|----------|-------------|-------------------|-----|--------------------|----------------|---------------------------|----|--------------------------|------------------------------------------------------|
| L1111111 | 000001      | CSEP A            | EM  | 900,000            | 1,000,000      | 200,000                   | 50 | 100                      | 25                                                   |

| MPRN<br>number | Class | AQ   |  |
|----------------|-------|------|--|
| 1807080003     | 4     | #### |  |
| 1807090016     | 4     | #### |  |
| 1807090943     | 4     | #### |  |
| 1807100413     | 4     | #### |  |
| 1807105967     | 4     | #### |  |
| 1807110042     | 4     | #### |  |